# **freiesMagazin-Index 2010**

# **A**

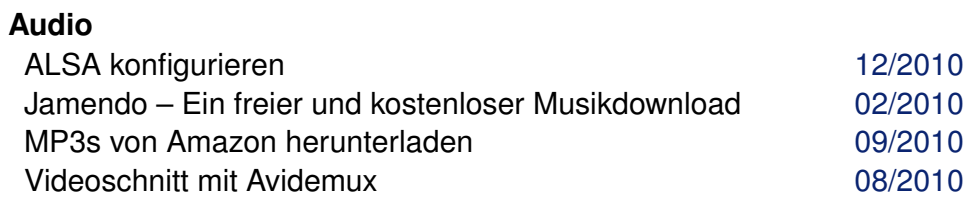

# **B**

# **Bildbearbeitung**

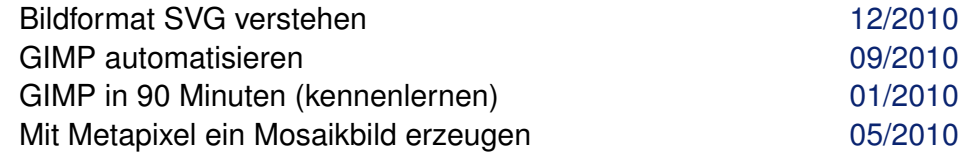

#### **Browser**

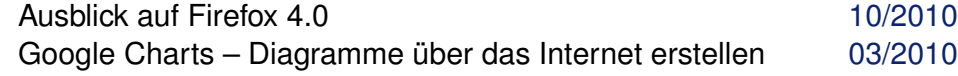

#### **Buch**

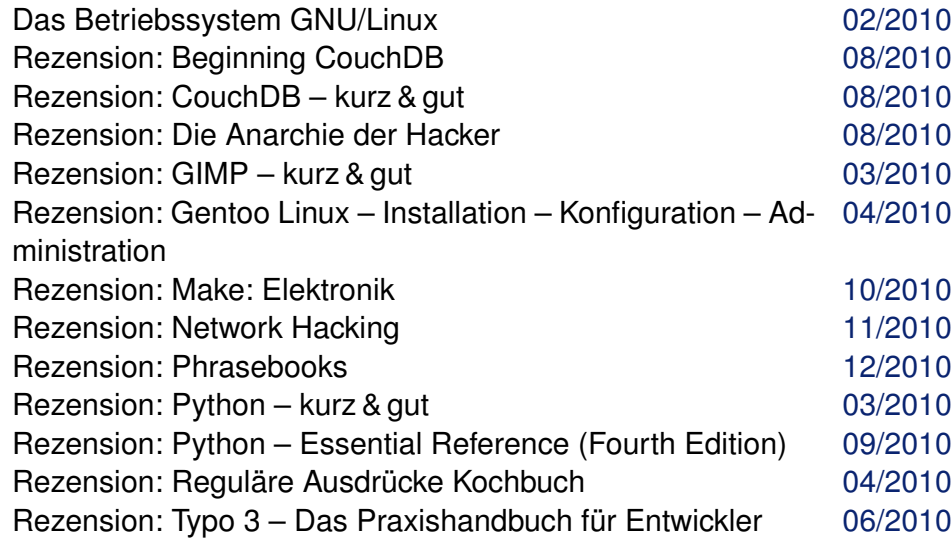

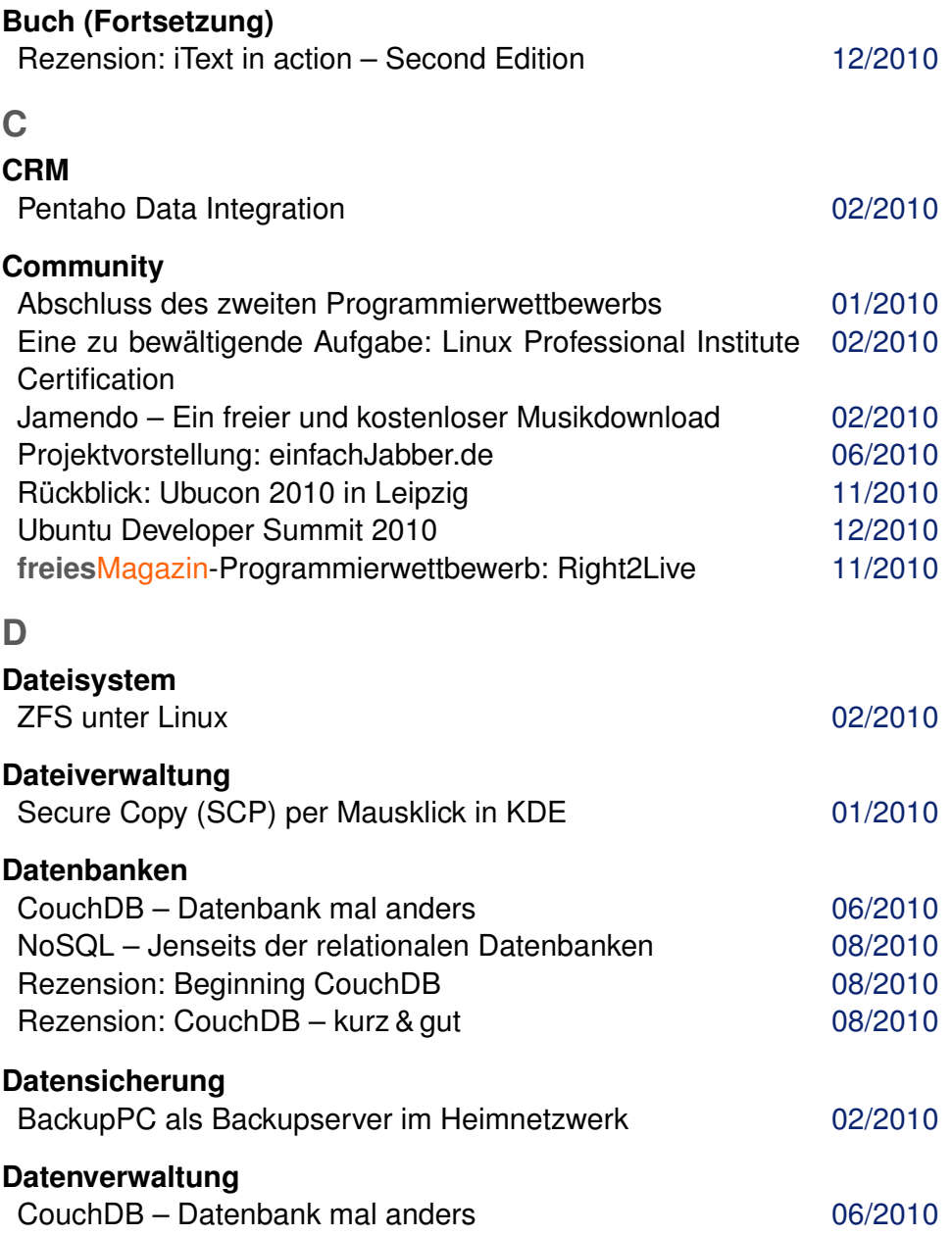

### C **freies**Magazin [CC-BY-SA 3.0](http://creativecommons.org/licenses/by-sa/3.0/deed.de) Ausgabe Jahresindex 2010 **12.1 Australian CC-BY-SA 3.0** 1

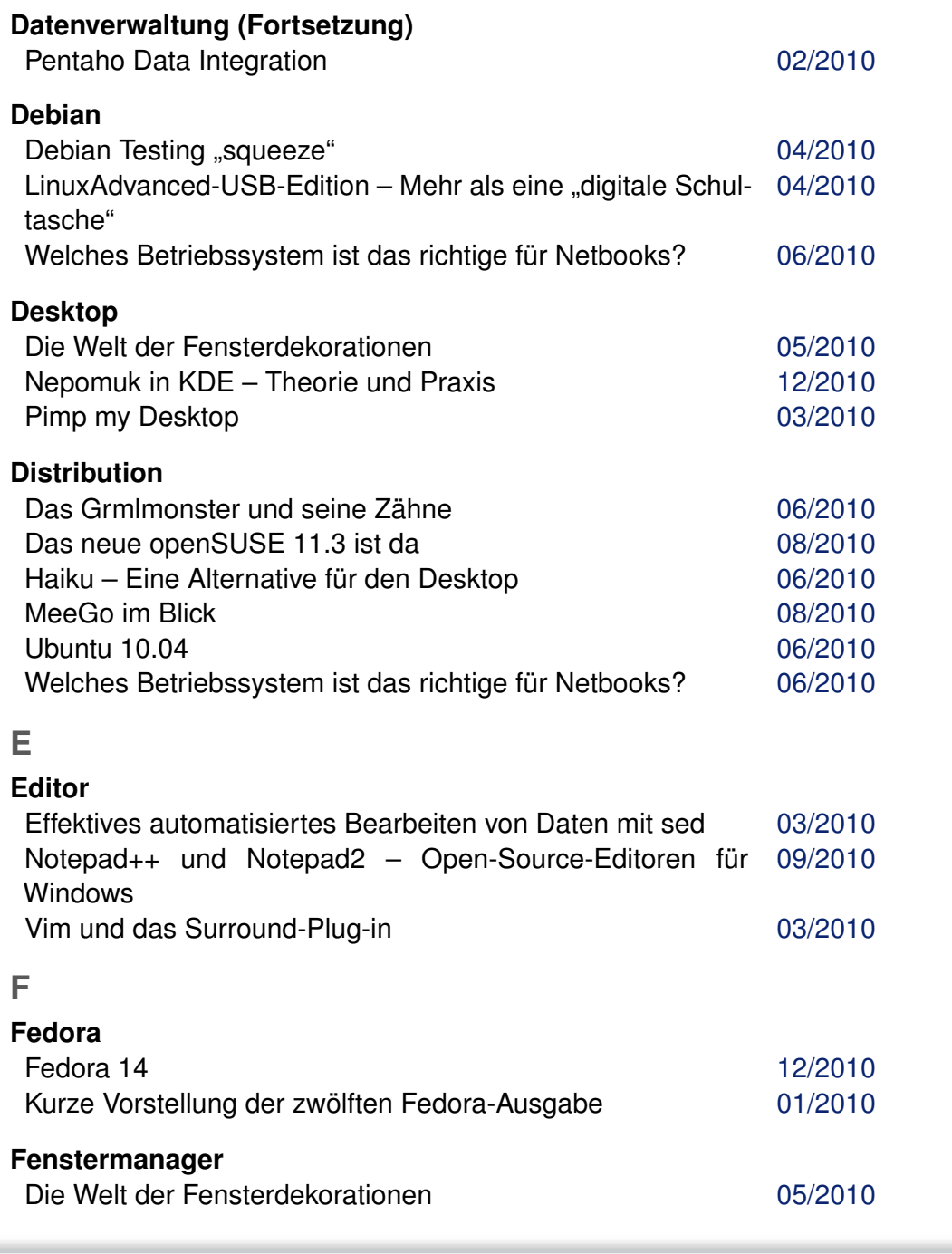

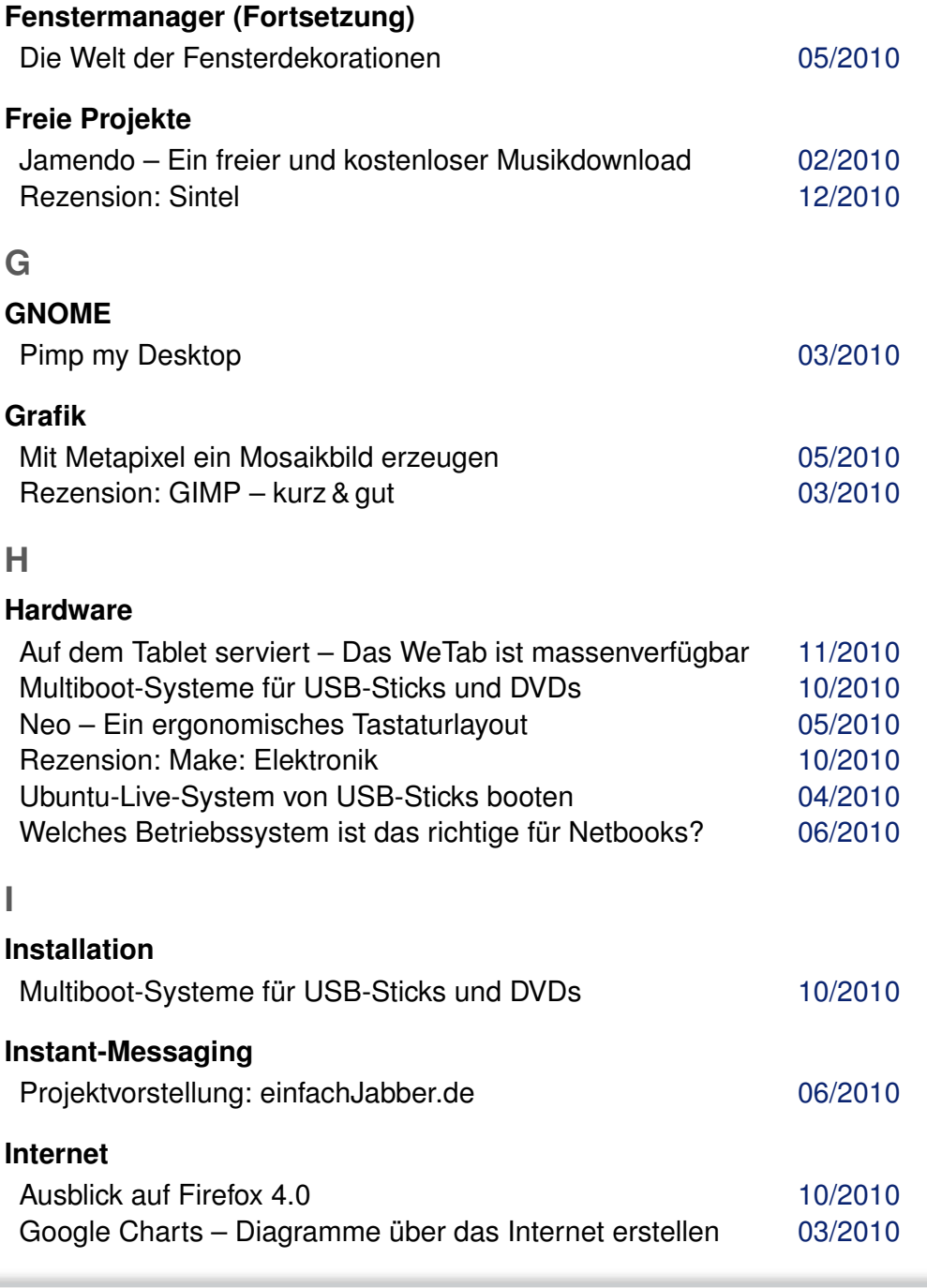

© **freies**Magazin [CC-BY-SA 3.0](http://creativecommons.org/licenses/by-sa/3.0/deed.de) Ausgabe Jahresindex 2010 2

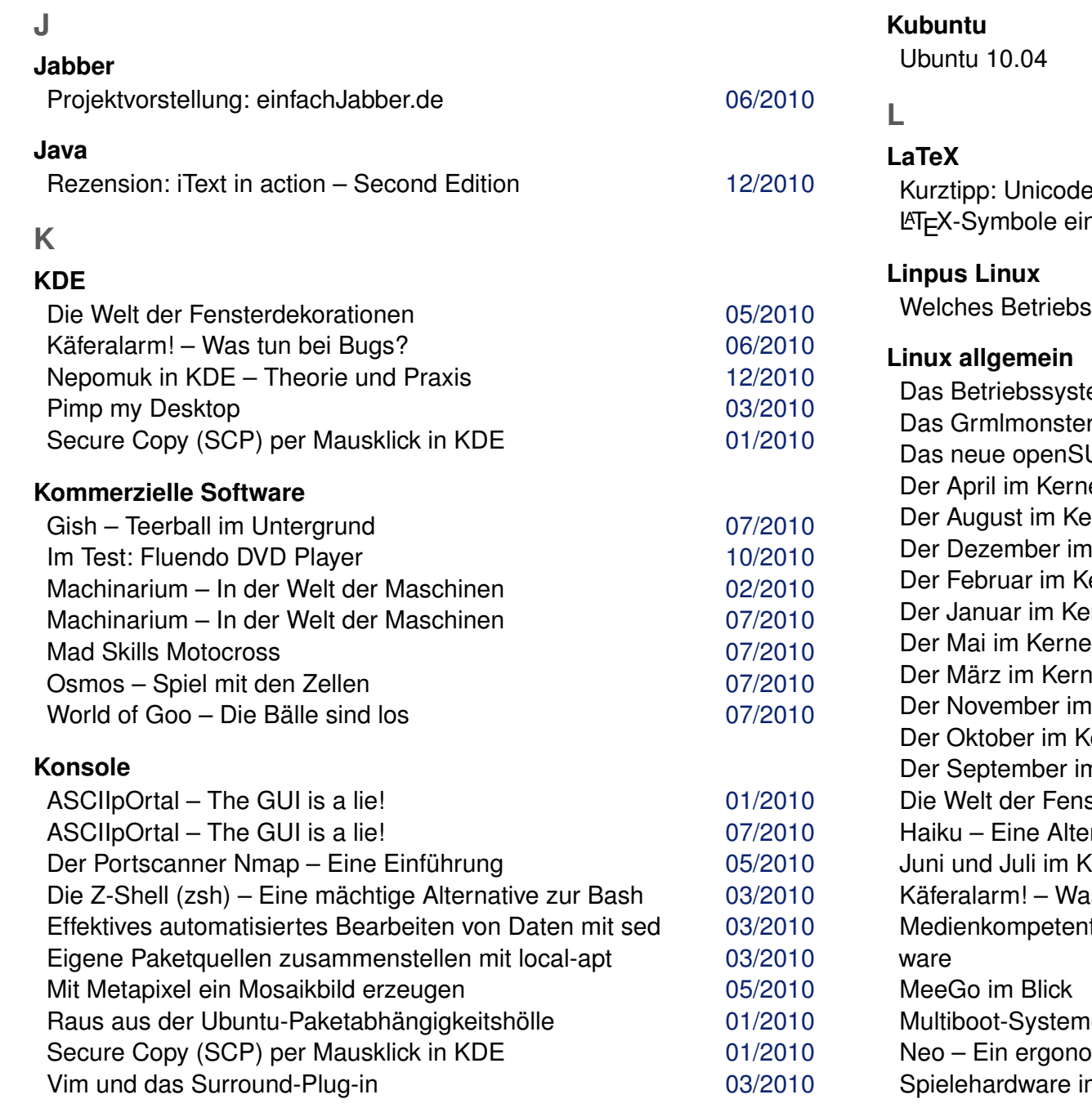

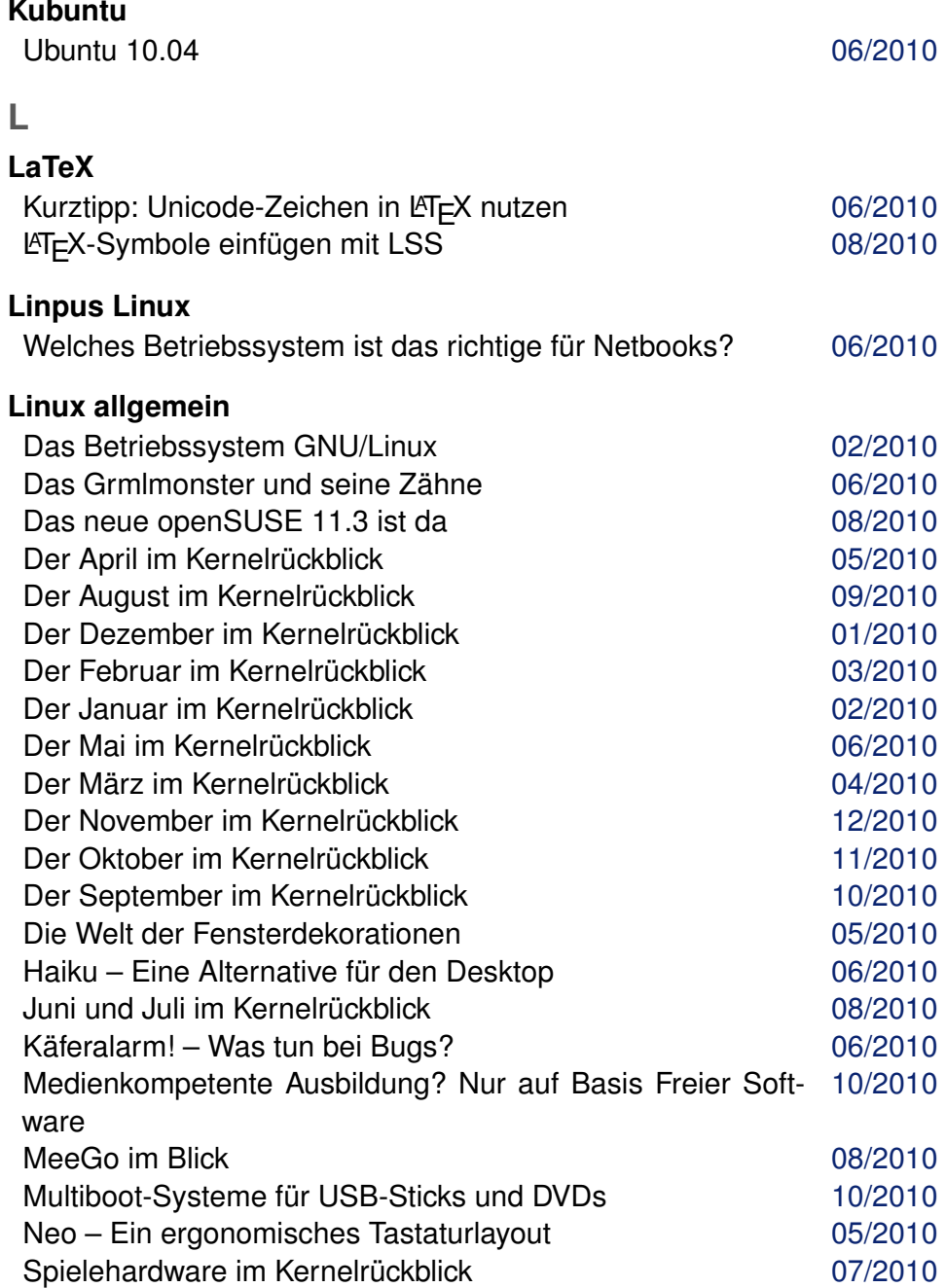

Communication [CC-BY-SA 3.0](http://creativecommons.org/licenses/by-sa/3.0/deed.de) **Australian CC-BY-SA 3.0** Australian Australian Australian Australian Australian Australian Australian Australian Australian Australian Australian Australian Australian Australian Australian Aust

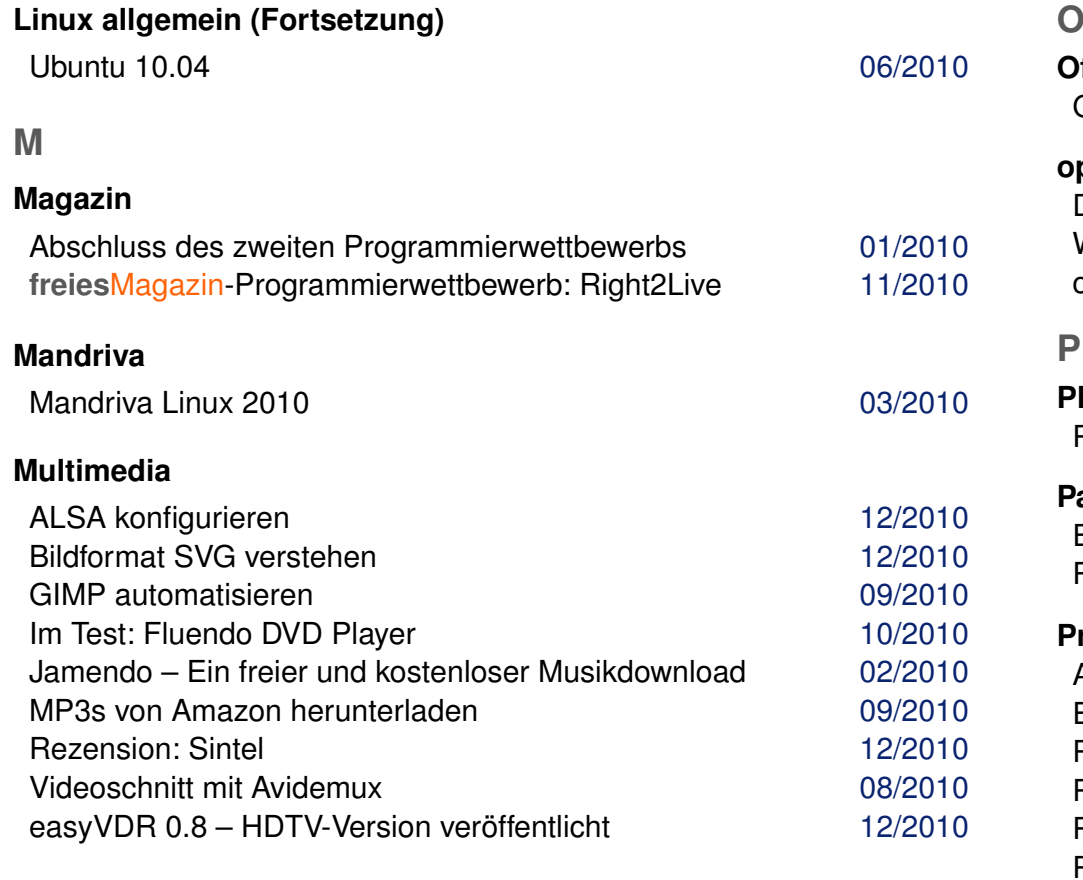

# **N**

### **Netzwerk**

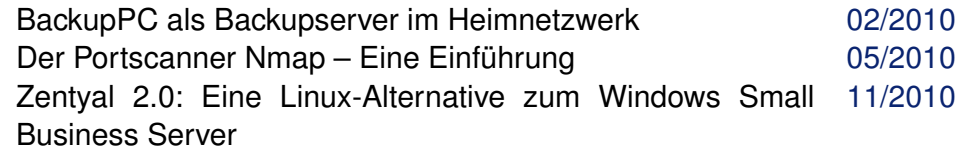

### **NoSQL**

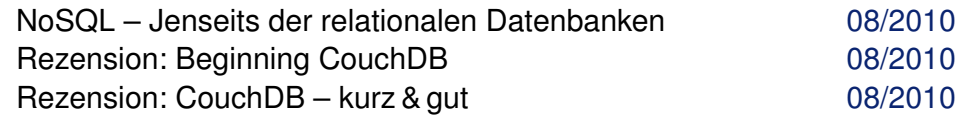

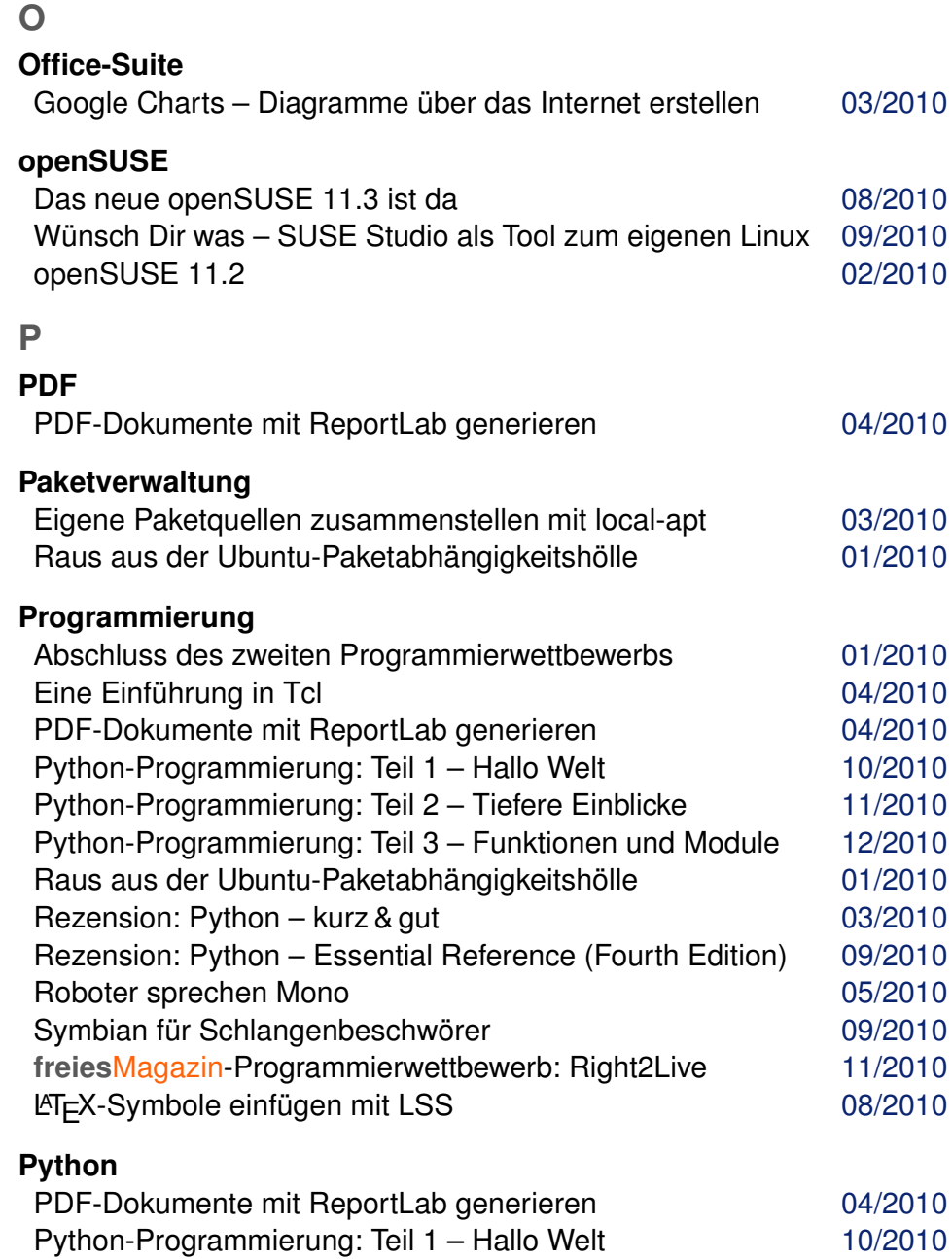

Python-Programmierung: Teil 2 – Tiefere Einblicke [11/2010](http://www.freiesmagazin.de/freiesMagazin-2010-11)

### **Python (Fortsetzung)**

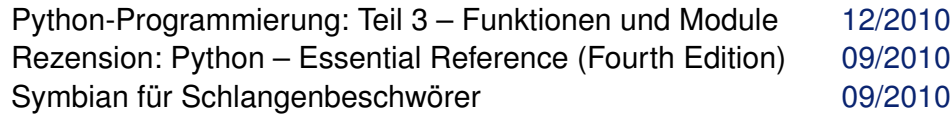

## **R**

#### **Rezension**

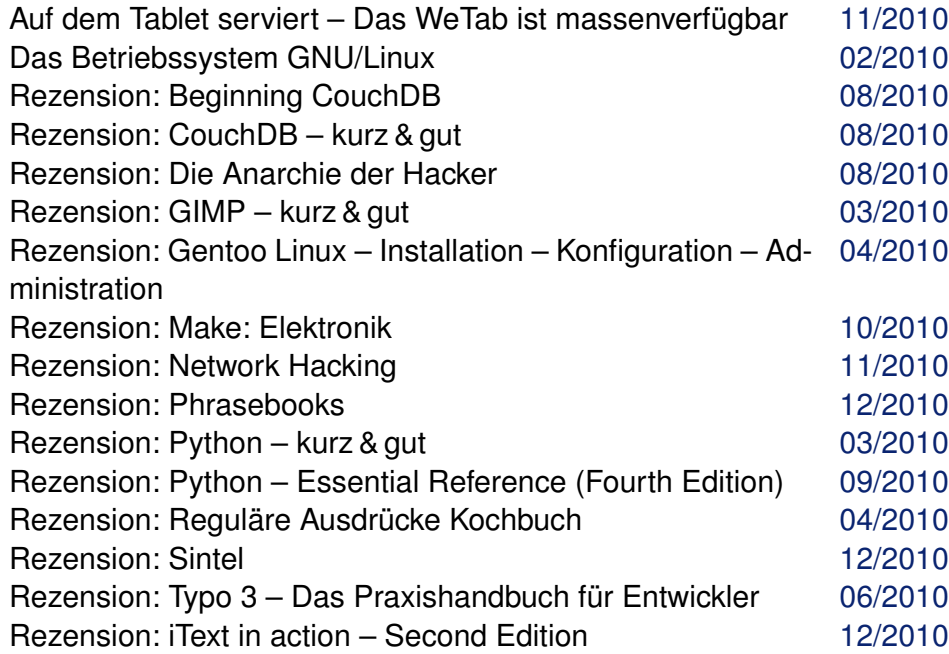

# **S**

### **SUSE**

Wünsch Dir was – SUSE Studio als Tool zum eigenen Linux [09/2010](http://www.freiesmagazin.de/freiesMagazin-2010-09)

### **Sicherheit**

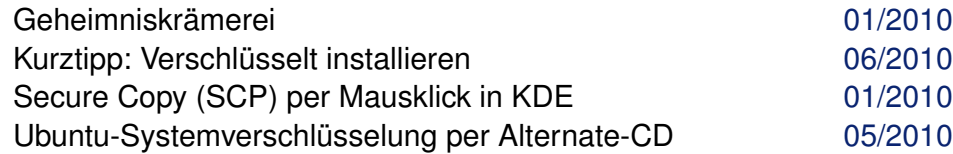

### **Spiele**

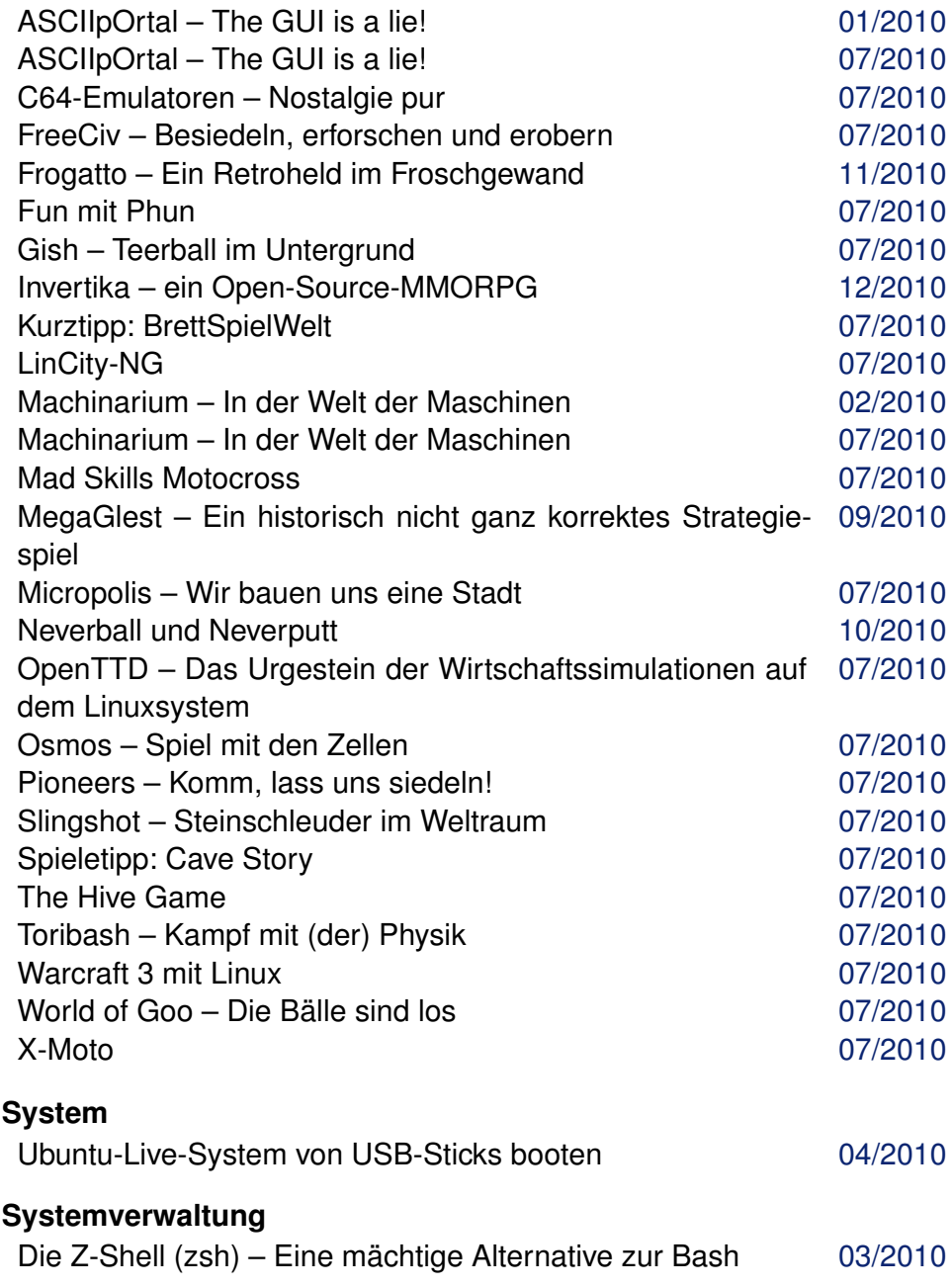

© **freies**Magazin [CC-BY-SA 3.0](http://creativecommons.org/licenses/by-sa/3.0/deed.de) Ausgabe Jahresindex 2010 5

# **T**

### **Tipps & Tricks**

Kurztipp: Verschlüsselt installieren 1988 auch 1997 bei 1998 bei 1998 bei 1998 bei 1998 bei 1998 bei 1998 bei 1

# **U**

### **Ubuntu**

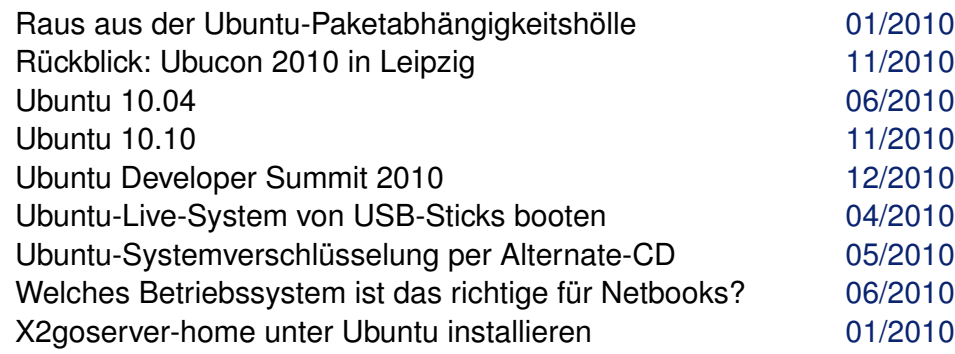

### **V**

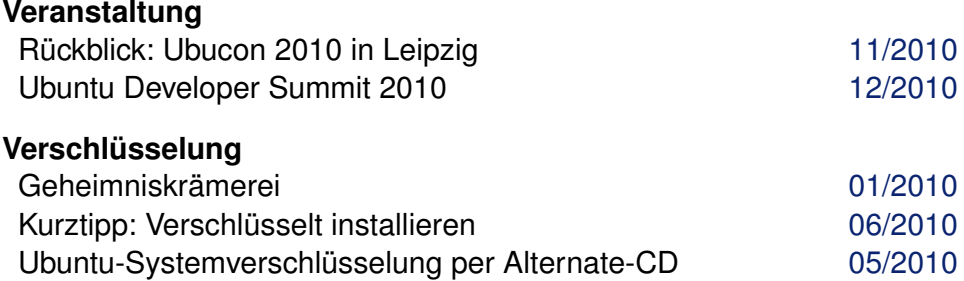

#### **Video**

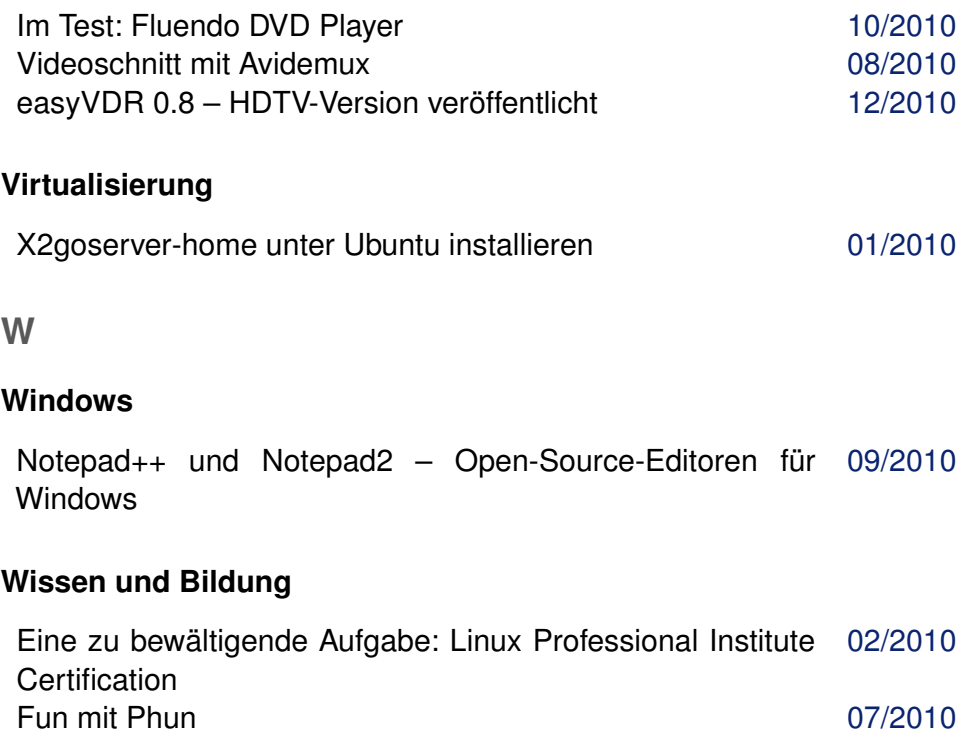

LinuxAdvanced-USB-Edition – Mehr als eine "digitale Schul- [04/2010](http://www.freiesmagazin.de/freiesMagazin-2010-04) tasche" Medienkompetente Ausbildung? Nur auf Basis Freier Soft-[10/2010](http://www.freiesmagazin.de/freiesMagazin-2010-10) ware